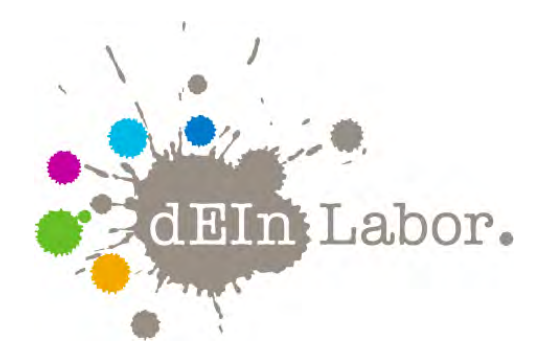

# Projekt: Farbwahl mit Leuchtdioden RGB-Dimmer

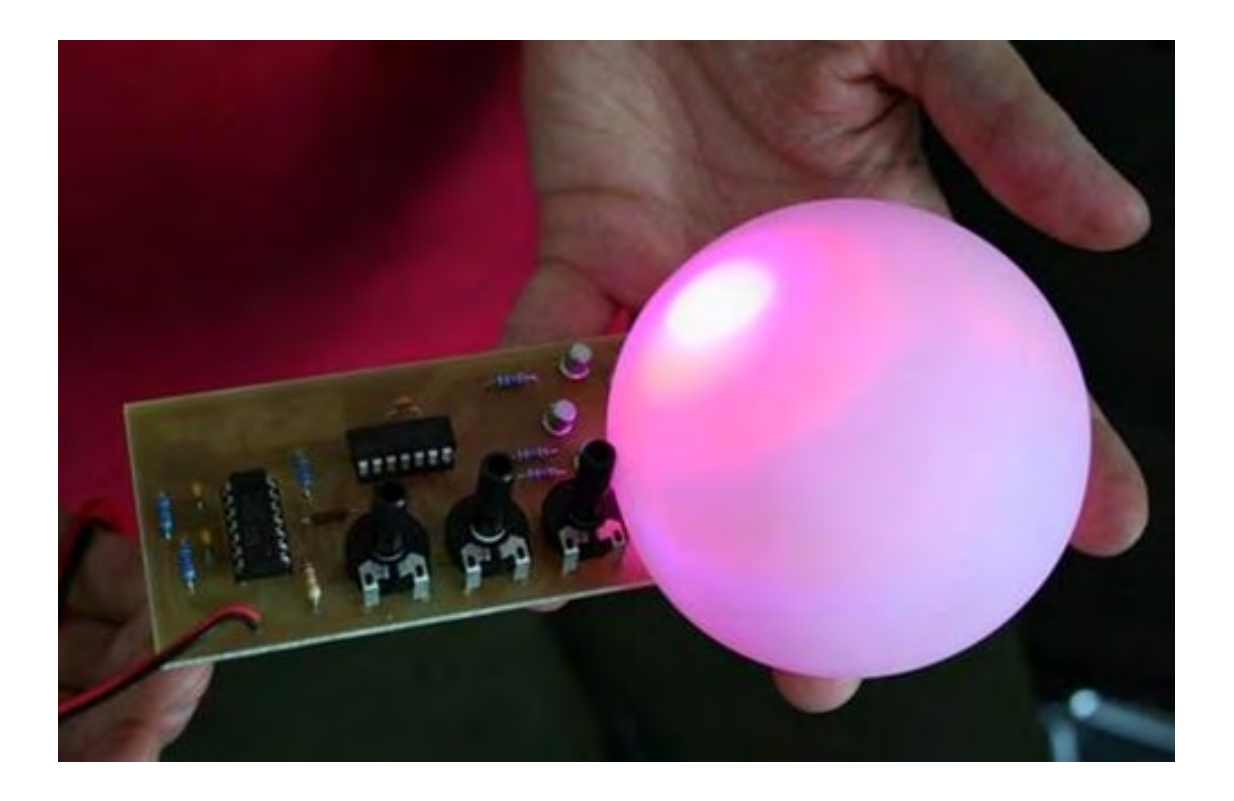

das Elektrotechnik- und Informatik-Labor der Fakultät IV <http://www.dein-labor.tu-berlin.de>

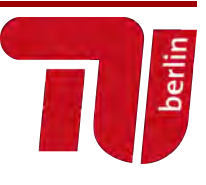

Projekt: Farbwahl mit Leuchtdioden

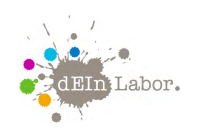

# Handout zum Projekt:

# Farbwahl mit Leuchtdioden RGB-Dimmer

# Inhaltsverzeichnis

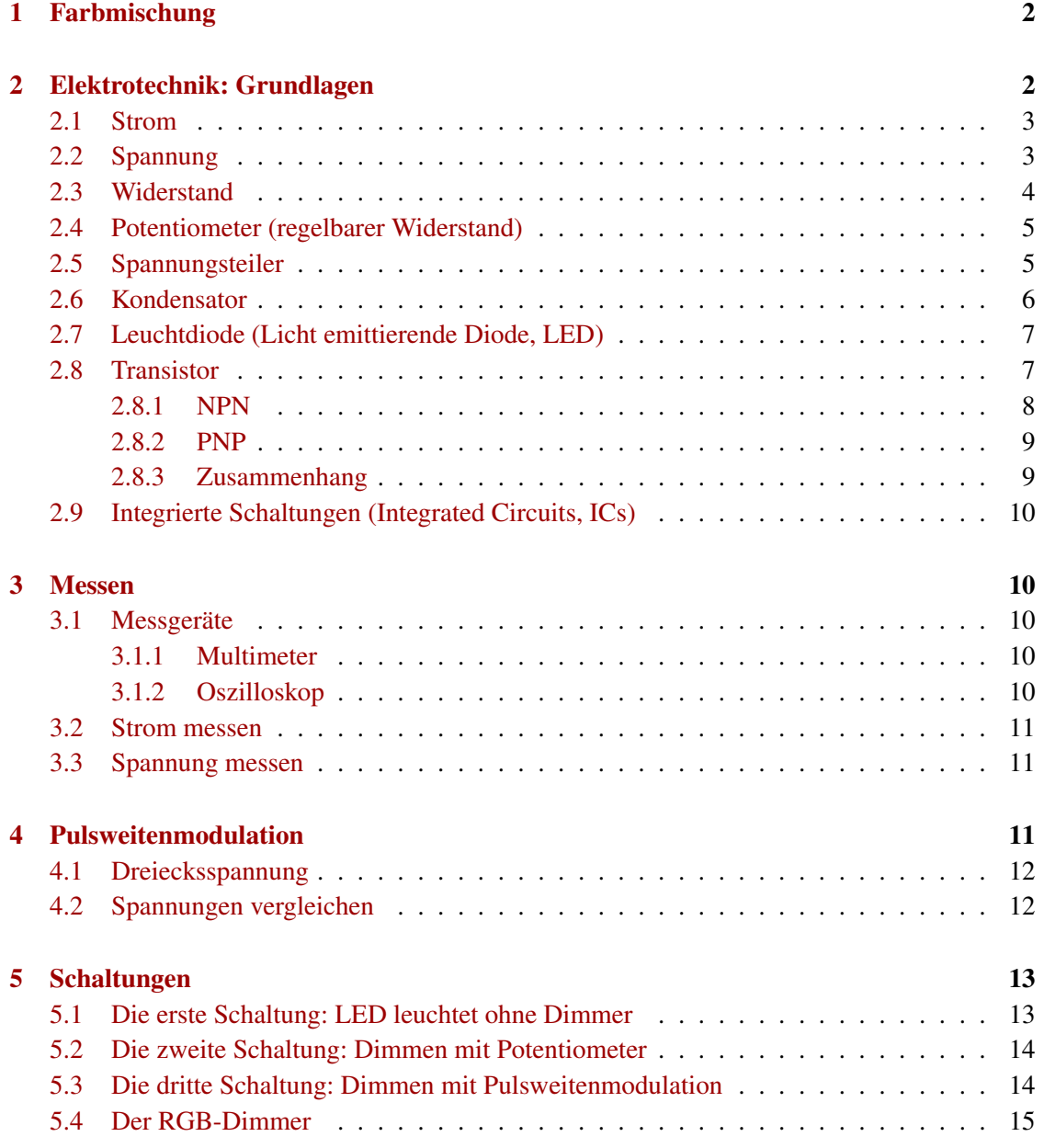

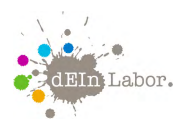

## <span id="page-2-0"></span>1 Farbmischung

#### Additive Farbmischung

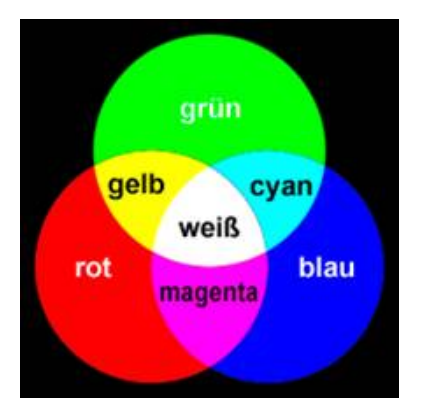

#### Subtraktive Farbmischung

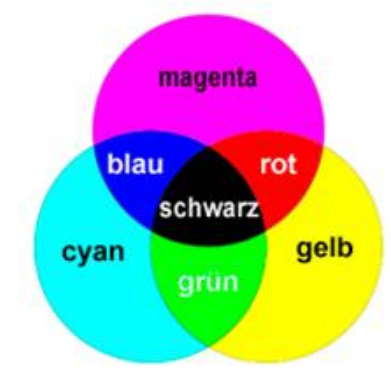

Wenn zwei Taschenlampen eine Stelle beleuchten, so ist diese heller als wenn sie nur von einer Taschenlampe angestrahlt würde. Dies gilt auch dann noch, wenn man vor die eine Taschenlampe einen grünen Filter setzt und vor die andere einen roten. Das Licht addiert sich und die angestrahlte Fläche leuchtet heller. In der folgenden Grafik sieht man, wie sich rotes und grünes Licht zu gelbem Licht addieren, rotes und blaues Licht zu Magenta und blaues und grünes Licht zu Cyan. Durch Addieren aller Farben ergibt sich weißes Licht. Es wird ebenfalls sichtbar, dass die Helligkeit der Farben zunimmt.

Im Gegensatz zur additiven Farbmischung, bei der man drei Lichtquellen benötigt, nimmt man bei der subtraktiven Farbmischung nur eine Lichtquelle. Die Helligkeit der Lichtquelle nimmt durch Benutzen von Filtern ab. Durch Mischen der Farben Cyan und Magenta entsteht Blau. Schwarz entsteht durch Mischen von Cyan, Magenta und Yellow.

# <span id="page-2-1"></span>2 Elektrotechnik: Grundlagen

Die Elektrotechnik findet man an jeder Straßenecke. Überall blinkt es, große Leuchttafeln erzählen uns, was wir als nächstes kaufen sollen, und zu Hause flimmern im Fernseher die neuesten Nachrichten vor sich hin. Aber auch in der Natur finden wir die Elektrotechnik: wenn die grauen, dunklen Wolken am Himmel ihre Blitze zucken lassen.

Richtig, ein Blitz ist reine Elektrizität. Die Elektrotechnik hat sich zur Aufgabe gemacht, die Elektrizität näher zu erforschen und dessen Auswirkungen zum Wohle der Menschheit einzusetzen. Wir lassen damit Lampen leuchten, Motoren drehen oder Musik erklingen.

#### **WICHTIG**

Die Elektrotechnik beschäftigt sich mit der Änderung von Strom und Spannung.

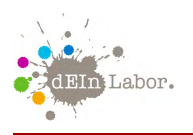

Aber was ist Strom und was ist Spannung?

## <span id="page-3-0"></span>2.1 Strom

Wenn man von einer "Strömung im Fluss" spricht, weiß jeder, was damit gemeint ist. Wenn ein Fluss schnell fließt, dann hat er eine hohe Strömung. Das gleiche gibt es in der Elektrotechnik. Statt Wasser haben wir ganz kleine Teilchen, die sich in einem Draht bewegen. Wir nennen diese Teilchen Ladungsträger.

#### **WICHTIG**

Wenn sich in der Elektrotechnik Ladungsträger bewegen, spricht man von einem Strom.

Formelzeichen: *I* für die Stromstärke Einheit: *A* zum Andenken an den Physiker André Marie Ampère, gesprochen "Amper"

### <span id="page-3-1"></span>2.2 Spannung

Wie fließt ein Fluss? Natürlich nur bergab, denn an dem Wasser zieht eine Kraft. Die Kraft ist die Anziehungskraft der Erde. Alles will nach unten, ein Apfel, den ich fallen lasse oder das Wasser, welches bergab fließt. In der Elektrotechnik gibt es ebenfalls so eine Kraft, diese nennen wir Spannung. Und wenn wir eine Spannung anlegen, dann bewegen sich Ladungsträger, also fließt ein Strom.

#### **WICHTIG**

Eine Spannung ist eine Kraft, die Ladungsträger in Bewegung setzt. Formelzeichen: *U* Einheit: *V* zum Andenken an den Physiker *Alessandro Volta*, gesprochen "Volt".

In der Elektrotechnik gibt es Schaltungssymbole, damit jeder elektrotechnisch Begeisterte auf der Welt weiß, was man in einer Schaltung meint. Hier das Symbol für eine Spannungsquelle:

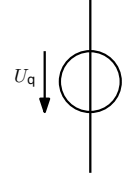

Abbildung 2.1 Schaltungssymbol für Spannungsquelle

Wir haben Spannung und Strom kennengelernt. Jetzt brauchen wir noch die Werkzeuge, die es uns ermöglichen Strom und Spannung zu ändern.

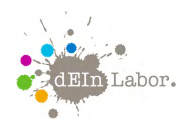

#### <span id="page-4-0"></span>2.3 Widerstand

Widerstand ist, wenn man sich gegen etwas wehrt! Das Bauelement *Widerstand* macht dies auch, es "wehrt sich"gegen den Stromfluss. Um es sich bildlich vorzustellen, nehmen wir einen Wasserschlauch. Das Wasser ist wieder unsere Wolke aus Ladungsträgern, und die Pumpe erzeugt eine Kraft, wie die Anziehungskraft, welche an dem Fluss zieht, also eine Spannung. Das Wasser sprudelt ungehindert aus dem Schlauch. Jetzt stellen wir uns vor, wir stellen uns auf den Schlauch!

Das Wasser hört sofort auf zu fließen. Nehmen wir den Fuß langsam runter, läuft das Wasser erst langsam und dann immer schneller! Der Fuß stellt ein Widerstand für das Wasser dar.

#### **WICHTIG**

Je höher der Widerstand ist, desto mehr Spannung brauchen wir, um einen bestimmten Strom hindurch fließen zu lassen. Formelzeichen: *R*

Einheit: Ω, gesprochen "Ohm"(zum Andenken an den Physiker *Georg Simon Ohm*)

Zwischen Strom, Spannung und Widerstand gibt es einen Zusammenhang: das *Ohm'sche Gesetz*, das besagt, dass sich Strom und Spannung immer in einem Verhältnis ändern. Dieses Verhältnis ist der Widerstand R.

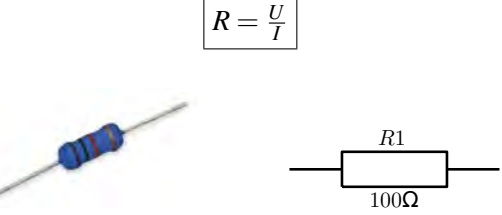

Abbildung 2: Widerstand: Bauelement (links) und Schaltungssymbol (rechts)

Nun können wir mehr oder weniger Ladungsträger durch einen Widerstand fließen lassen, also mehr oder weniger Strom. Schauen wir uns dazu das folgende Beispiel an:

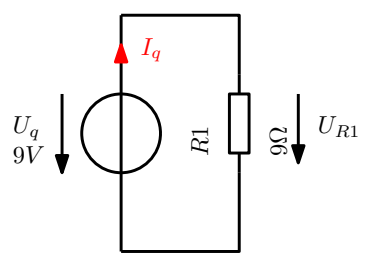

Abbildung 2.3 Strom durch R1

Wir suchen den Strom *I<sup>q</sup>* in unserer Schaltung. Dazu brauchen wir die Spannung an dem Widerstand *R*1! Dazu muss man wissen, dass alle Spannungen in einer Schaltung zusammen-

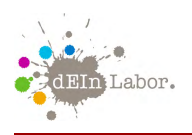

gerechnet Null ergeben müssen. Mit dieser Bedingung kommen wir auf die Spannung *UR*1. Wir rechnen  $0 = U_a - U_{R1}$ . Warum  $-U_{R1}$ ? Wir starten in Richtung des Pfeiles  $U_a$ . Alle Pfeile, die in die gleiche Richtung laufen, werden addiert, und alle, die entgegen laufen, werden subtrahiert. *UR*<sup>1</sup> läuft entgegen und wird daher subtrahiert. Stellen wir die Gleichung um, so werden wir sehen, dass *UR*<sup>1</sup> = *U<sup>q</sup>* ist. Unter *U<sup>q</sup>* steht 9*V*, und da die Spannung über *R*1 die gleiche ist, liegt an dem Widerstand die Spannung von 9*V* an. Jetzt können wir die Stromstärke ausrechnen:

$$
I_q = \frac{U_q}{R1} = \frac{9V}{9\Omega} = 1A
$$

Um den Wert eines Widerstands zu bestimmen, ist dieser mit farbigen Ringen gekennzeichnet.

| Farbe        | $1 + 2 + (-3)$ Ring | 3 (4.) Ring (Multiplikator) | 4. (5.) Ring (Toleranz)<br>5% |
|--------------|---------------------|-----------------------------|-------------------------------|
| Gold.        |                     | $0.1\Omega$                 |                               |
| Silber       |                     | $0.01\Omega$                | 10%                           |
| Schwarz      |                     | $1\Omega$                   | ٠                             |
| <b>Braun</b> |                     | $10\Omega$                  | 1%                            |
| Rot          |                     | $100\Omega$                 | 2%                            |
| Orange       | 3                   | $1k\Omega$                  | ×.                            |
| Gelb         | 4                   | $10k\Omega$                 | ۰                             |
| Grün         | 5                   | $100k\Omega$                | 0.5%                          |
| Blau         | 6                   | $1M\Omega$                  | 0.25%                         |
| Violett      |                     | $10M\Omega$                 | 0.1%                          |
| Grau         | 8                   |                             |                               |
| <b>WeiR</b>  | q                   |                             |                               |

Abbildung 2.4 Farbcode von Widerständen

Es gibt auch Widerstände mit fünf Farbringen. Bei diesen ist der Zahlenwert für den dritten Ring ebenso zu ermitteln, wie für die ersten beiden. Der vierte Farbring ist in diesem Fall der Multiplikator und Ring fünf kennzeichnet den Toleranzbereich.

#### <span id="page-5-0"></span>2.4 Potentiometer (regelbarer Widerstand)

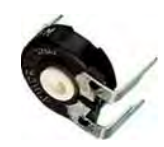

Ein Potentiometer, auch kurz als Poti bezeichnet, ist ein stetig regelbarer Spannungsteiler. Es besteht aus einem Träger, auf dem ein Widerstandsmaterial aufgebracht ist und einem beweglichen Schleifkontakt, der den Gesamtwiderstand elektrisch in zwei Teilwiderstände teilt.

#### <span id="page-5-1"></span>2.5 Spannungsteiler

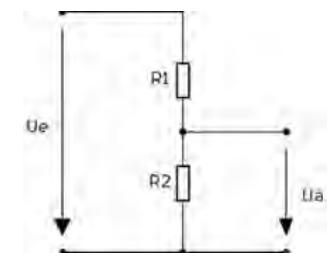

Ein Spannungsteiler teilt, wie der Name schon sagt, die Spannung auf. Man kann ganz unterschiedliche Spannungsteiler benutzen, aber der Standardaufbau besteht aus zwei hintereinander geschalteten Widerständen  $R_1$  und  $R_2$ . Die Eingangsspannung  $U_e$  wird an die Gesamtschaltung angelegt, die Ausgangsspannung *U<sup>a</sup>* nur an einem der Widerstände, im Bild *R*2, abgegriffen. Dann gilt für diesen speziellen Spannungsteiler die Spannungsteilerformel:

$$
U_a = U_e * \frac{R_2}{R_1 + R_2}
$$

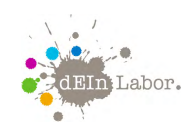

Etwas allgemeiner gefasst besagt die Spannungsteilerregel folgendes: In einer Reihenschaltung sind die Spannungsabfälle proportional zu den Widerständen, an denen sie abfallen. Bei einem einstellbaren Widerstand (Potentiometer) kann der Abgriff für Ua auf einem durchgehenden Widerstandskörper verschoben werden, d. h. das Teilungsverhältnis ist dann variabel.

#### <span id="page-6-0"></span>2.6 Kondensator

Der Kondensator gehört zu den passiven Bauelementen. Er ist ein elektrisches Bauelement zur Speicherung elektrischer Ladung. Ein Kondensator besteht aus zwei leitenden, voneinander isolierten Flächen, beispielsweise Metallplatten oder -folien. Die Kapazität eines Kondensators ist ein Maß für die Ladung, die er bei einer bestimmten angelegten Spannung speichern kann.

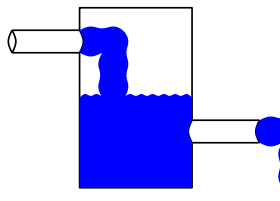

Vorstellen kann man sich die Kondensatoren als großes Wasserbecken. Auf der einen Seite fließt Wasser hinein und auf der anderen Seite fließt das Wasser heraus, beispielsweise in das städtische Wassernetz. Wenn jetzt das Wassernetz mehr Wasser benötigt als die Wasserwerke liefern können, gibt das Wasserbecken für kurze Zeit das restliche Wasser dazu.

Das gleiche ist in unserer Schaltung der Fall. Wenn die Batterien nicht genügend Ladungsträger liefern können, geben die Kondensatoren ihre gespeicherte Ladung ab.

#### **WICHTIG**

Ein Kondensator speichert Ladungsträger. Formelzeichen: *C* Einheit: *F* zum Andenken an den Physiker *Michael Faraday*, gesprochen "Farad"

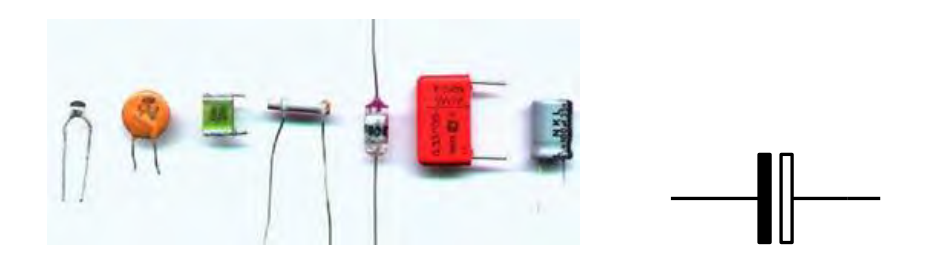

Abbildung 5: Kondensator: Bauelemente (links) und Schaltungssymbol (rechts)

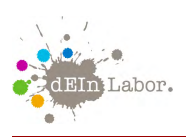

### <span id="page-7-0"></span>2.7 Leuchtdiode (Licht emittierende Diode, LED)

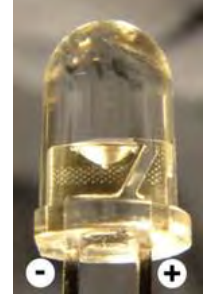

Dioden sind vergleichbar mit einem Ventil. Sie lassen den Strom nur in eine bestimmte Richtung durch, in die andere Richtung sperren sie. Wird durch eine Leuchtdiode (Kurzform LED für *Licht emittierende Diode*) ein Strom geschickt, strahlt diese Licht ab. Die Durchlassspannung einer Leuchtdiode kann man einem Datenblatt entnehmen, sie liegt allerdings zwischen 1,6 und 4Volt. Wichtig ist, dass der Durchlassstrom, der ungefähr 20mA beträgt, nicht überschritten wird, da sonst die Diode kaputt geht.

Dieser Strom muss durch einen Vorwiderstand begrenzt werden. Der Vorwiderstand berechnet sich nach der Formel:

$$
R_{Vor} = \frac{U_B - U_{LED}}{I_F}
$$
  
\n
$$
R_{Vor} = \frac{U_B - U_{LED}}{I_F}
$$
  
\n
$$
U_{LED}
$$
: Durchlassspannung der LED (aus Datenblatt),  
\n
$$
I_F
$$
: Durchlassstrom der LED (aus Datenblatt)

Zusätzlich muss auf die Polarität der Dioden geachtet werden. Die Anschlussdrähte sind bei LEDs unterschiedlich lang. Der kurze Anschlussdraht kennzeichnet die *Kathode* (Kathode = Kurz). Die Kathode ist der negative Anschluss der Diode. Der andere Anschluss heißt *Anode*.

#### <span id="page-7-1"></span>2.8 Transistor

Unseren Widerstand kann man nicht steuern. Wenn wir einen Widerstand fest einbauen, fließt ein bestimmter Strom. Es gibt aber in der Elektrotechnik auch *aktive* Bauelemente wie den Transistor. Aktiv deshalb, weil wir die Änderung von Strom und Spannung bei solchen Bauelementen selber steuern können. Dies können wir bei einem Widerstand nicht, daher ist er *passiv*.

Ein Transistor ist kein großes Geheimnis. Wenn wir uns wieder das Wassermodell zu Hilfe nehmen, ist die Wirkungsweise recht einfach! Dazu schauen wir uns das folgende Bild an:

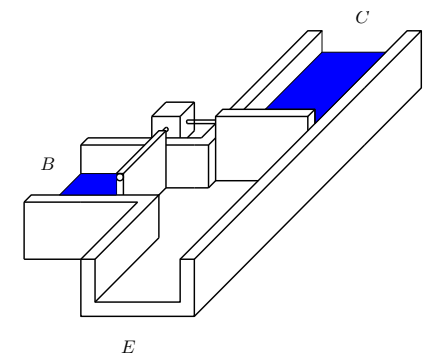

Abbildung 2.6 Transistor: Wassermodell, Schleusen geschlossen

In diesem Bild sind zwei Schleusen zu sehen: eine kleine Schleuse, die mit einer großen Schleuse verbunden ist. Die Enden der Rohre haben die Bezeichnung *B* für Basis, *C* für Kollektor und *E* für Emitter. Die Schleusen haben zwei Besonderheiten. Die kleine öffnet erst, wenn eine gewisse Kraft (Spannung) an ihr drückt und erst dann kann dort Wasser (Strom) durch die Schleuse fließen. Die große Schleuse öffnet nie selber, sondern kann nur durch die kleine geöffnet werden. Jetzt werden wir Spannung an die kleine Schleuse legen und ein ein kleiner Strom kann in die Basis fließen.

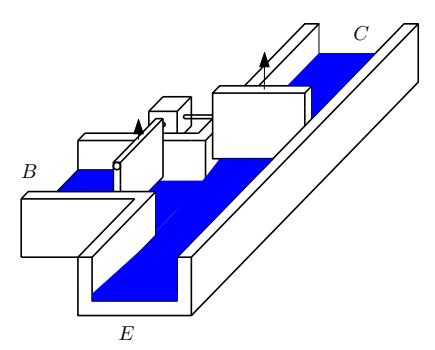

Abbildung 2.7 Transistor: Wassermodell, Schleusen offen

Da unsere kleine Schleuse mit der großen verbunden ist, sehen wir, dass sich die große Schleuse auch öffnet. Aber ihr Spalt ist viel größer und daher kann mehr Wasser durch diese Schleuse fließen. Was haben wir hier gemacht? Wir haben einen kleinen Strom in einen großen Strom "verwandelt". Wir haben den Strom verstärkt! Jetzt werden wir uns die beiden Arten von Transistoren anschauen, die wir in unser späteren Schaltung benötigen.

#### <span id="page-8-0"></span>2.8.1 NPN

Im Folgenden sehen wir das Symbol eines NPN - Transistors.

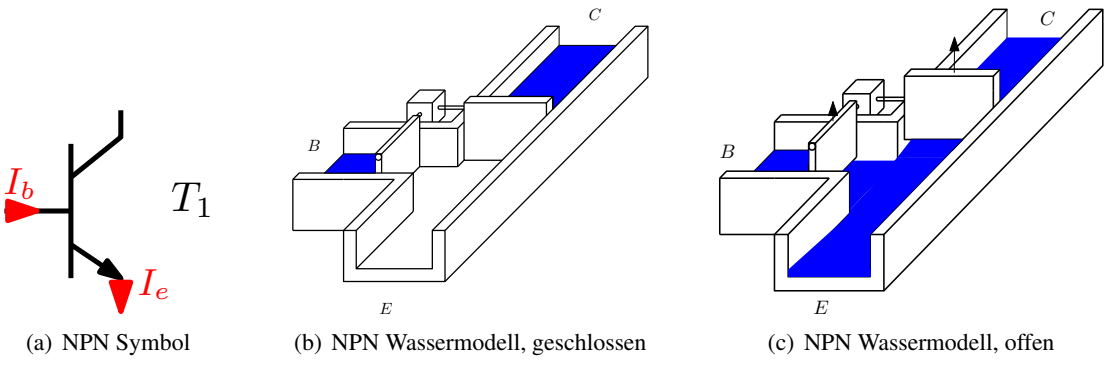

Abbildung 8: NPN-Transitor

Wenn wir uns die Strompfeile anschauen, zeigen sie uns die Stromrichtung an. Der Strom *I<sup>e</sup>* steht für den Emitterstrom und *I<sup>b</sup>* für den Basisstrom. Zum besseren Verständnis ist das Wassermodell daneben dargestellt. Bei diesem Transistortyp steuert eine kleine positive Spannung zwischen Basis (B) und Emitter (E) den Stromfluss zwischen Kollektor (C) und Emitter. Im Wassermodell drückt also ein relativ kleiner Druck zwischen Basis und Emitter die große Schleuse zwischen Kollektor und Emitter auf. Hierbei muss der Druck an der Basis ein bisschen größer als der Druck an der Emitterseite sein – dann nennt man den Druck/die Spannung zwischen Basis und Emitter positiv.

#### <span id="page-9-0"></span>2.8.2 PNP

Beim PNP Transistor sehen die Bilder etwas anders aus. Bei ihm kommt der Strom vom Emit-

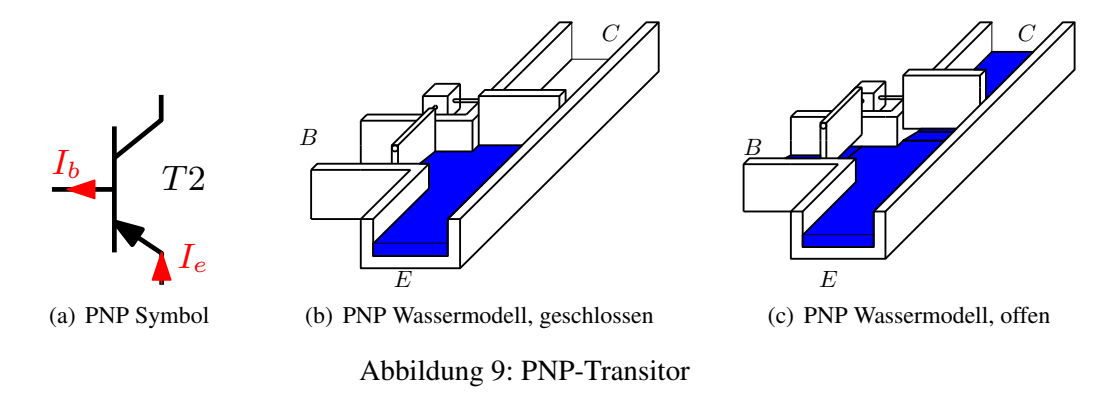

ter. Bei diesem Transistortyp öffnet sich die große Schleuse zwischen Emitter und Kollektor, wenn das Wasser vom Emitter die kleine Schleuse an der Basis aufdrücken kann. Das geht aber nur, wenn auf der Basisseite ein kleinerer Druck herrscht und ein wenig Wasser über die Basis abfließen kann. Dann nennt man das Druckgefälle/die Spannung zwischen Basis und Emitter negativ.

#### <span id="page-9-1"></span>2.8.3 Zusammenhang

Es fließt wenig Strom im Basis-Kanal aber ein großer Strom im Kanal Kollektor - Emitter. Dies nennen wir in der Elektrotechnik *Gleichstromverstärkung*. Mit welchem Faktor wir den Basisstrom verstärken, hängt von dem jeweiligen Transistor ab. Der Hersteller gibt uns den Wert namens  $β$  jedoch vor.

# **WICHTIG** *I<sup>e</sup>* = Emitterstrom  $I_b$  = Basisstrom Die Gleichstromverstärkung eines Transistors berechnet sich so:  $I_e = \beta \cdot I_b$

# **ZUSATZINFO** Um die beiden Arten von Transistoren auseinander zu halten, gibt es einen Merksatz:

*Bei PNP tut der Pfeil der Basis weh!*

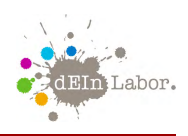

#### <span id="page-10-0"></span>2.9 Integrierte Schaltungen (Integrated Circuits, ICs)

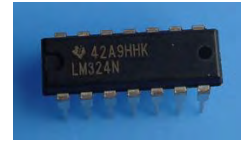

In einem IC sind ganz viele Schaltung sehr klein aufgebaut. So klein, dass man sie gar nicht sehen kann. Diese Schaltungen werden dann in ein Gehäuse gegossen und nur noch die Anschlussbeine sind zu erkennen.

# <span id="page-10-1"></span>3 Messen

Messen heißt vergleichen einer bekannten mit einer unbekannten Größe. In der Messtechnik werden z.B. Strom, Spannung und Widerstand als Messgrößen bezeichnet. Der durch die Messung ermittelte Wert wird Messwert genannt. Dieser setzt sich aus dem Anzeigewert und der Messgröße zusammen.

#### <span id="page-10-2"></span>3.1 Messgeräte

Mit einem Messgerät wird der Zahlenwert einer elektrischen Größe ermittelt. Es gibt Messgeräte, die diesen Wert direkt als Zahl anzeigen und Messgeräte, mit denen man das Messergebnis bildlich darstellen kann. Zwei der wichtigsten Messgeräte werden im Folgenden kurz dargestellt.

#### <span id="page-10-3"></span>3.1.1 Multimeter

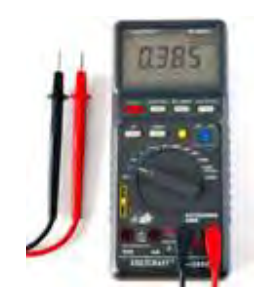

Ein Multimeter ist ein Messgerät, das sowohl die elektrische Spannung, den Widerstand, die Stromstärke und bei einigen Geräten auch die Kapazität, Induktivität und Transistor- und Diodeneigenschaften messen kann. Zumeist kann jede Größe in mehreren Messbereichen gemessen werden, sowie sind sie zwischen Gleichspannung und Wechselspannung umschaltbar. Neuere Geräte sind nicht mehr analog, sondern digital betrieben.

#### <span id="page-10-4"></span>3.1.2 Oszilloskop

Ein Oszilloskop stellt Spannung über ihren zeitlichen Verlauf dar, d.h. es werden die physikalischen Größen Spannung und Zeit gemessen. Ein Oszilloskop wird verwendet, wenn periodische wiederkehrende Signale bildlich dargestellt und schnelle elektrische Vorgänge sichtbar gemacht werden müssen. Man kann also nicht nur den Wert der Spannung, sondern auch ihren Verlauf sichtbar machen.

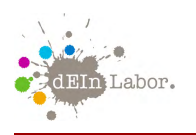

#### Projekt: Farbwahl mit Leuchtdioden

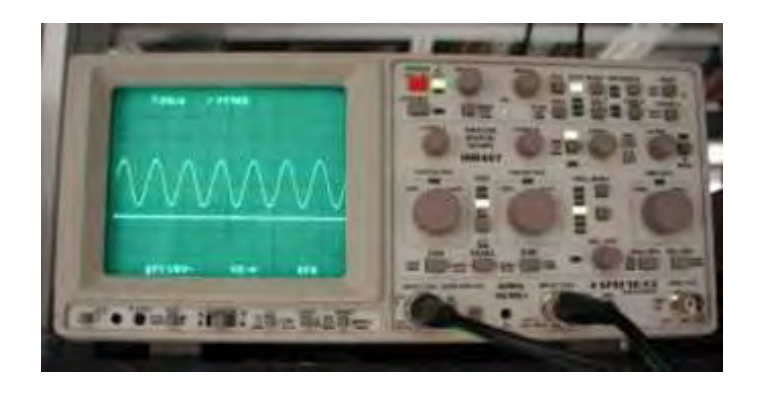

#### <span id="page-11-0"></span>3.2 Strom messen

Zur Strommessung muss der zu messende Strom durch das Messgerät fließen. Dazu muss (außer im Falle eines Zangenamperemeters) die betreffende Leitung aufgetrennt und über das Messgerät umgeleitet werden. Die Messung erfordert also einen Eingriff in die zu untersuchende Schaltung.

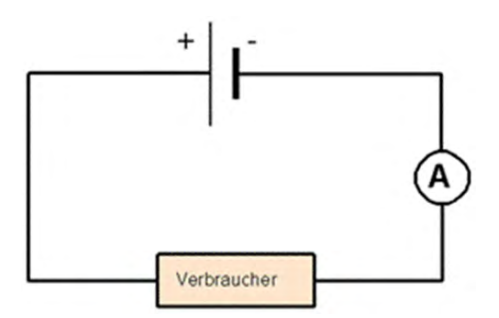

#### <span id="page-11-1"></span>3.3 Spannung messen

Das Voltmeter wird mit den beiden Punkten einer Schaltung verbunden, zwischen denen die Spannung gemessen werden soll. Dies kann mit Prüfspitzen geschehen, ohne dass dazu in die Schaltung eingegriffen werden muss. Daher ist die Spannungsmessung die häufigste Form der elektrischen Kontrolle. Sogar Strommessungen können häufig durch Spannungsmessungen ersetzt werden; wenn man den Wert R des Widerstandes kennt, durch den der Strom fließt, kann über das Ohmsche Gesetz aus der gemessenen Spannung U die Stromstärke I = U/R berechnet werden.

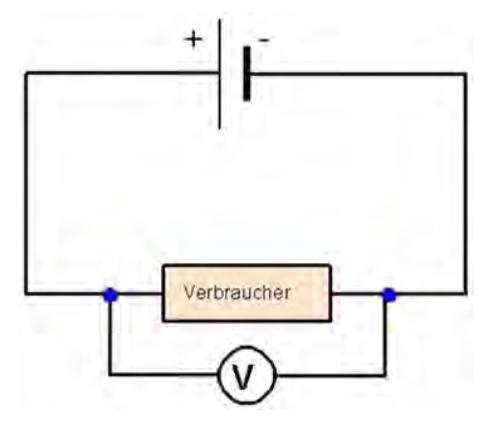

# <span id="page-11-2"></span>4 Pulsweitenmodulation

Um eine LED vernünftig zu dimmen, sollte kein Spannungsteiler verwendet werden. Das hat mehrere Gründe:

• In der Kennlinie einer Diode gibt es am Anfang einen "Totbereich". Die LED leuchtet also erst ab einem bestimmten Strom und hat dann auch schon eine gewisse Helligkeit. Man kann die Helligkeit in den unteren Bereichen also schlecht einstellen.

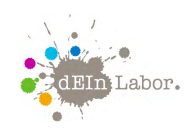

• Die Lichtausbeute bei gedimmter LED ist schlecht. Man verbraucht viel Strom für wenig Licht.

Man braucht also eine bessere Möglichkeit, um eine LED zu dimmen. Wir bedienen uns nun eines Tricks: Unser Auge ist träge, das heißt, wir können ab einer gewissen Geschwindigkeit keine einzelnen Bilder mehr sehen, sondern sehen einen Bewegungsablauf. Sonst würde das Kino oder das Fernsehen ja auch nicht funktionieren. Das sind nämlich auch nur schnell aufeinander folgende Einzelbilder. Mit unserer LED verhält es sich ähnlich. Wenn wir sie immer wieder ganz schnell ein- und ausschalten, sieht unser Auge irgendwann nicht mehr, dass sie blinkt oder flackert, sondern teilt unserem Gehirn mit, dass diese LED leuchtet. Jedoch scheint sie unterschiedlich hell zu sein, je nachdem wie lange sie aus ist im Vergleich zum leuchten. Wir schalten also eine LED mit unterschiedlicher Ein- und Ausschaltzeit schnell an und aus. Doch wie machen wir das? Mit der Hand sind wir zu langsam. . . also verwenden wir eine elektrische Schaltung.

#### <span id="page-12-0"></span>4.1 Dreiecksspannung

Aus der blauen Box, die wir haben, kommt eine Dreiecksspannung. "Ein Dreieck? Ich seh kein Dreieck." wirst Du Dich sicherlich wundern. Stimmt schon, aber eine Spannung muss nicht immer gleich bleiben, wie bei einer Batterie, sondern sie kann auch andere Formen haben. Aus der Steckdose kommt ja auch Wechselstrom, und der ist sogar sinusförmig!

Aber wieder zurück zu unserem Dreieck. Im Bild hier kannst Du dieses Dreieck sehen. Es ist die grüne Linie, die so schräg nach oben geht und dann immer wieder herunter springt. Das ist die Spannung (Höhe), die sich mit der Zeit (Breite) verändert. Hier haben wir einen Sägezahn, aus unserer blauen Box kommt jedoch ein Dreieck. Da springt die Spannung nicht wieder runter, sondern geht langsam wieder runter, wie sie auch herauf gegangen ist. Für uns macht das aber keinen Unterschied.

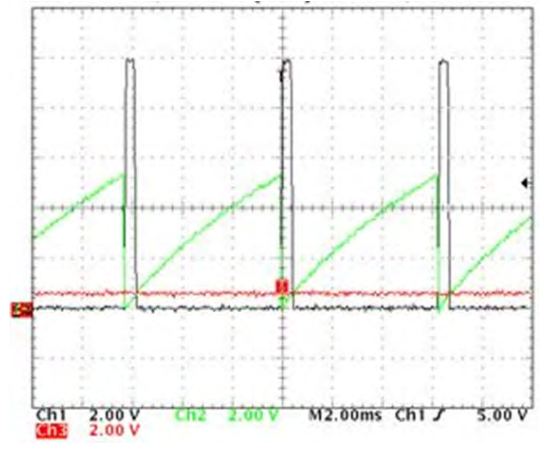

#### <span id="page-12-1"></span>4.2 Spannungen vergleichen

Ein Komparator vergleicht zwei Spannungen miteinander. Ist die eine Spannung kleiner als die andere, so schaltet er den Ausgang auf seine positive Betriebsspannung. Sind die Spannungen genau anders herum, so schaltet der Komparator auf die negative Spannung.

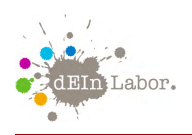

Mit Hilfe des Komparators bauen wir uns eine elektrische Schaltung, die unsere LED ganz schnell an- und ausschaltet. Und das immer unterschiedlich lange, je nachdem, wie hell wir sie haben wollen. Lassen wir den Komparator eine Gleichspannung mit unserer Dreiecksspannung vergleichen, und hängen an den Ausgang des Komparators eine LED, so wird die LED immer dann angeschaltet, wenn die Gleichspannung höher ist, als die Dreiecksspannung. In den beiden Bilden auf dieser Seite kannst Du nicht nur den Sägezahn sehen, sondern auch die rote Gleichspannung und die Ausgangsspannung (schwarz). Wenn die schwarze Linie oben ist, ist die LED an, wenn sie unten ist, ist die LED aus.

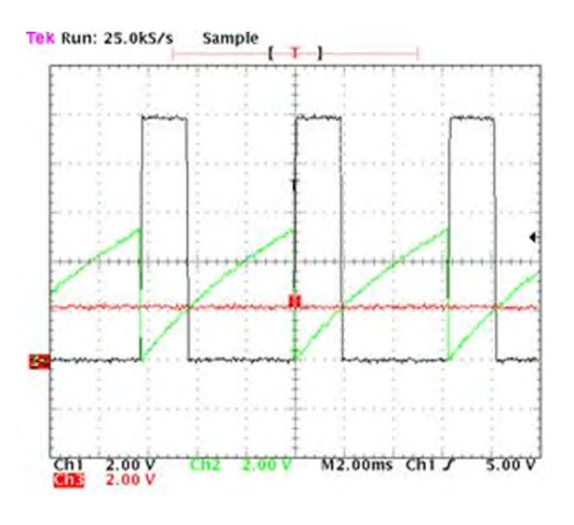

In den beiden Bildern kann man sehen, dass genau da, wo der Sägezahn unter die Gleichspannung springt, die LED ausgeht. Dort, wo sich der Sägezahn mit der Gleichspannung wieder schneidet und größer als die Gleichspannung ist, wird die LED wieder ausgeschaltet. Je nachdem, wie hoch die Gleichspannung ist, ist der Impuls also unterschiedlich breit. Ist die Gleichspannung klein, ist die Pulsbreite (oder auch Pulsweite) klein und die LED nur kurz an und länger aus; ist die Gleichspannung groß, ist die Pulsbreite groß, die LED also länger an und scheint so heller zu sein. Das verändert der Breite des Impulses nennt man "Modulation". Deshalb auch der Begriff "Pulsweitenmodulation".

# <span id="page-13-0"></span>5 Schaltungen

Nachdem wir nun Bauteile kennen gelernt haben, wollen wir auch endlich einmal praktisch Schaltungen aufbauen.

#### <span id="page-13-1"></span>5.1 Die erste Schaltung: LED leuchtet ohne Dimmer

Die erste Schaltung ist ganz einfach. Die LED wird mit einem Vorwiderstand an die Betriebsspannung angeschlossen. Wichtig ist hierbei auf die Polung der LED zu achten.

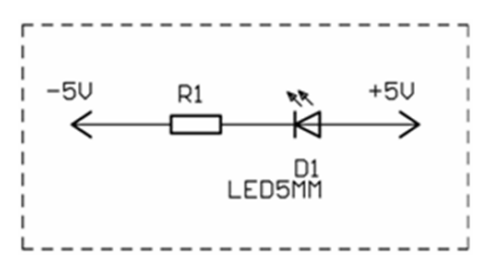

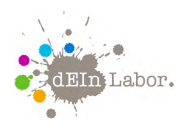

#### <span id="page-14-0"></span>5.2 Die zweite Schaltung: Dimmen mit Potentiometer

Die LED soll "gedimmt" werden. Dass heißt, sie soll sowohl ganz aus gehen, als auch voll leuchten, und dazwischen immer heller, bzw. dunkler werden. Da man ganz schlecht den Widerstand schnell wechseln kann, nimmt man ein Potentiometer. Das ist ein regelbarer Widerstand. Dieser wird zwischen die +5V und -5V angeschlossen, und mit dem dritten Anschlussbein an den Vorwiderstand der LED.

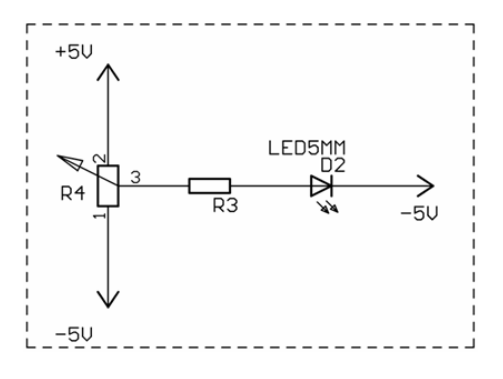

#### <span id="page-14-1"></span>5.3 Die dritte Schaltung: Dimmen mit Pulsweitenmodulation

Das "Dimmen" einer LED mit Spannungsteiler funktioniert nicht so gut, weil die Diode einen bestimmten Strom benötigt um zu leuchten (siehe unsere Motivation der Pulsweitenmodulation zu Beginn von Kapitel 4). Deshalb bauen wir die dritte Schaltung auf, die eine Pulsweitenmodulation herstellt. Als erstes fällt auf, dass in der Mitte des Schaltplans ein großes Dreieck zu sehen ist, mit vielen Anschlüssen. Das ist unser Komparator, den wir ja schon kennen gelernt haben. Dieser Komparator ist ein IC. Um zu wissen wie der Komparator angeschlossen werden muss, gibt es einen Anschlussplan:

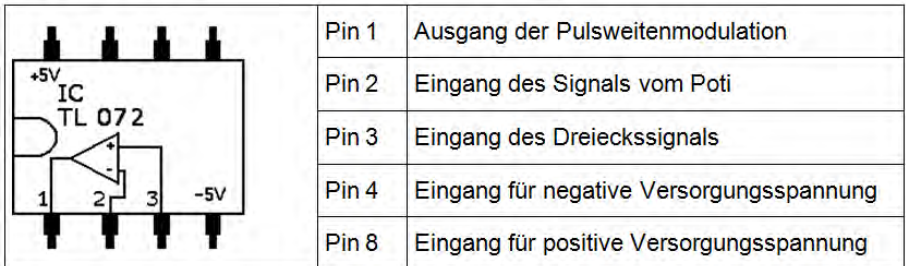

Die Anschlüsse stehen auch noch mal im Schaltplan. Wichtig ist auch hier wieder, auf die Pole der LED zu achten und den richtigen Vorwiderstand zu wählen. Das Dreieckssignal kommt bei uns aus der blauen Box. Auf ihr kann man auch einstellen, wie breit das Rechtecksignal sein soll. Je schmaler das Rechtecksignal, desto schneller blinkt die LED, bis unser Auge das Blinken nicht mehr wahrnimmt. Mit dem Potentiometer stellt man die Zeit ein, in der die LED an- bzw. ausgeschaltet ist. Für unser Auge ist die LED dadurch unterschiedlich hell.

Projekt: Farbwahl mit Leuchtdioden

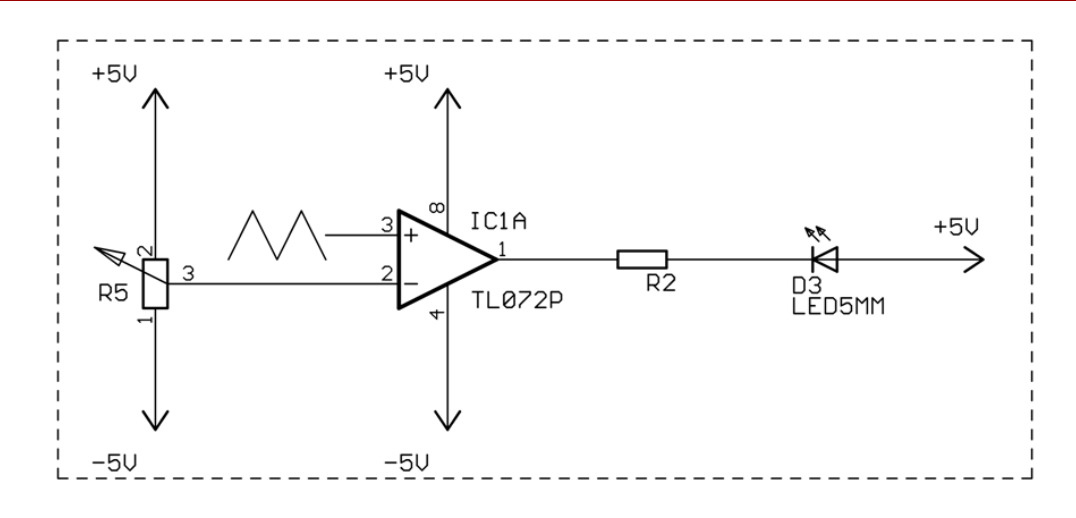

#### <span id="page-15-0"></span>5.4 Der RGB-Dimmer

Wir haben ja inzwischen ganz viele Schaltungen aufgebaut, allerdings immer nur mit einer LED. Um mit LEDs auch Farben "mischen" zu können, brauchen wir eine Schaltung, die mit drei LEDs arbeitet, deren Helligkeit unterschiedlich einstellbar ist. Hierfür benötigen wir additive Farbmischung und somit eine blaue, eine rote und eine grüne LED. Nun ist es so, dass die Farbmischung am besten funktioniert, wenn die Lichtquellen sehr nah beieinander sind. Um das zu erreichen, verwenden wir nicht drei einzelne LEDs in Rot, Grün und Blau, sondern eine einzige, sogenannte RGB-LED. Sie vereinigt die drei Farben in einem einzigen Gehäuse, erlaubt uns aber trotzdem jede einzelne Farbe so anzusteuern, wie wir es mit drei einzelnen Leuchten machen würden.

Der Schaltplan in [Abbildung 10](#page-16-0) sieht jetzt erstmal ganz schön kompliziert aus. Allerdings ist er auch nicht so schwer zu verstehen. Die drei Dreiecke in der Mitte an denen LM339A-C steht sind ein IC. Diesen zu verstehen ist schon komplizierter, ist hier aber auch nicht nötig. Wichtig ist nur, dass er zusammen mit C3 eine Sägezahnspannung herstellt. Eine Sägezahnspannung sieht so ähnlich aus wie die Dreieckspannung, die aus der blauen Box kommt. Auf der rechten Seite der Schaltung sieht man ebenfalls drei Dreiecke. Das sind unsere Komparatoren. Immer ein Eingang ist mit der Sägezahnspannung verbunden.

Der andere Eingang ist entweder mit blau, rot oder grün bezeichnet. Das sind die Eingänge für die Vergleichsspannung, die wir mit den Potis herstellen. Diese befinden sich auf der linken Seite unten im Schaltplan. Am Ausgang der Komparatoren sind noch Transistoren angeschlossen. Diese sorgen dafür, dass die LEDs richtig mit Strom versorgt werden. Allerdings müssen die LEDs auch hier wieder mit Vorwiderständen geschützt werden. Je nachdem mit welcher Spannung ihr eure Schaltung betreiben wollt, müsst ihr die Vorwiderstände berechnen. Die Schaltung kann mit Spannungen von 4,8V bis 12V betrieben werden.

In der Tabelle in [Abbildung 11](#page-17-0) stehen noch einmal sämtliche Bauteile mit Bauform und Wert drin.

In [Abbildung 12](#page-17-1) ist dann der Bestückungsplan zu sehen, nach dem man die Bauteile auf die Platine lötet.

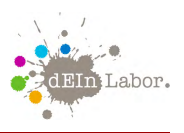

<span id="page-16-0"></span>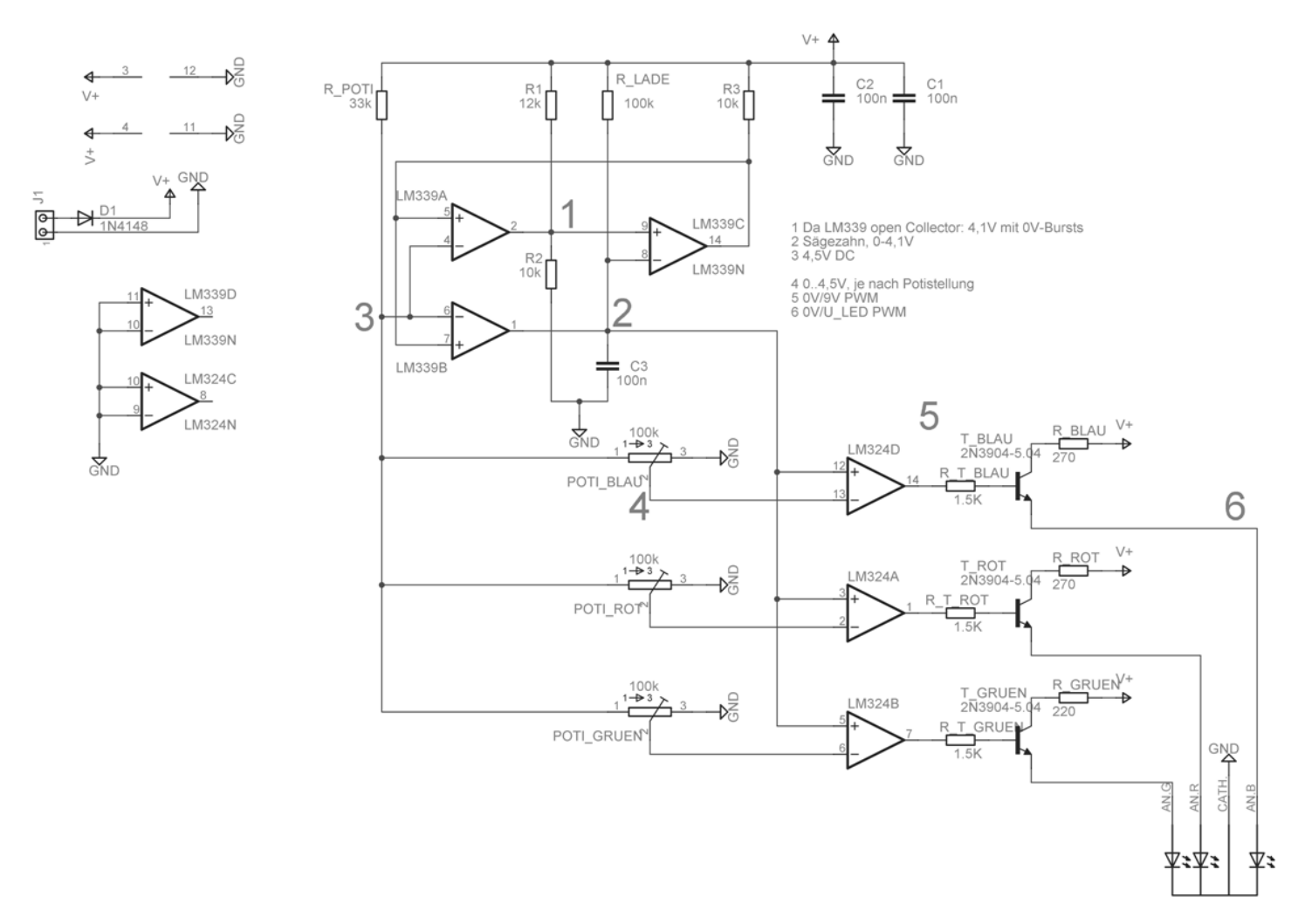

Abbildung 10: Schaltplan des RGB-Dimmers

<span id="page-17-0"></span>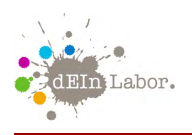

| Name                | <b>Typ</b>      | Name             | <b>Typ</b>       |
|---------------------|-----------------|------------------|------------------|
| R1                  | 12k             | C1               | 100 <sub>n</sub> |
| R2                  | 10 <sub>k</sub> | C <sub>2</sub>   | 100n             |
| R3                  | 10 <sub>k</sub> | C <sub>3</sub>   | 100 <sub>n</sub> |
| <b>R BLAU</b>       | 270             | <b>T BLAU</b>    | 2N3904           |
| R GRUEN             | 220             | <b>T_GRUEN</b>   | 2N3904           |
| R LADE              | 100k            | T ROT            | 2N3904           |
| R POTI              | 33k             | POTI_BLAU        | 100k             |
| R ROT               | 270             | POTI_GRUEN       | 100k             |
| R_T_BLAU            | 1.5K            | POTI_ROT         | 100k             |
| R_T_GRUEN           | 1.5K            | <b>LED</b>       | LL509-RGBC2E     |
| R_T_ROT             | 1.5K            | <b>Buchse J1</b> | MTA02-100        |
| D <sub>1</sub>      | 1N4148          | <b>LM324</b>     | <b>LM324N</b>    |
| SOCKEL <sub>1</sub> |                 | LM339            | <b>LM339N</b>    |
| SOCKEL <sub>2</sub> |                 |                  |                  |

Abbildung 11: Bauteile für den RGB-Dimmer

<span id="page-17-1"></span>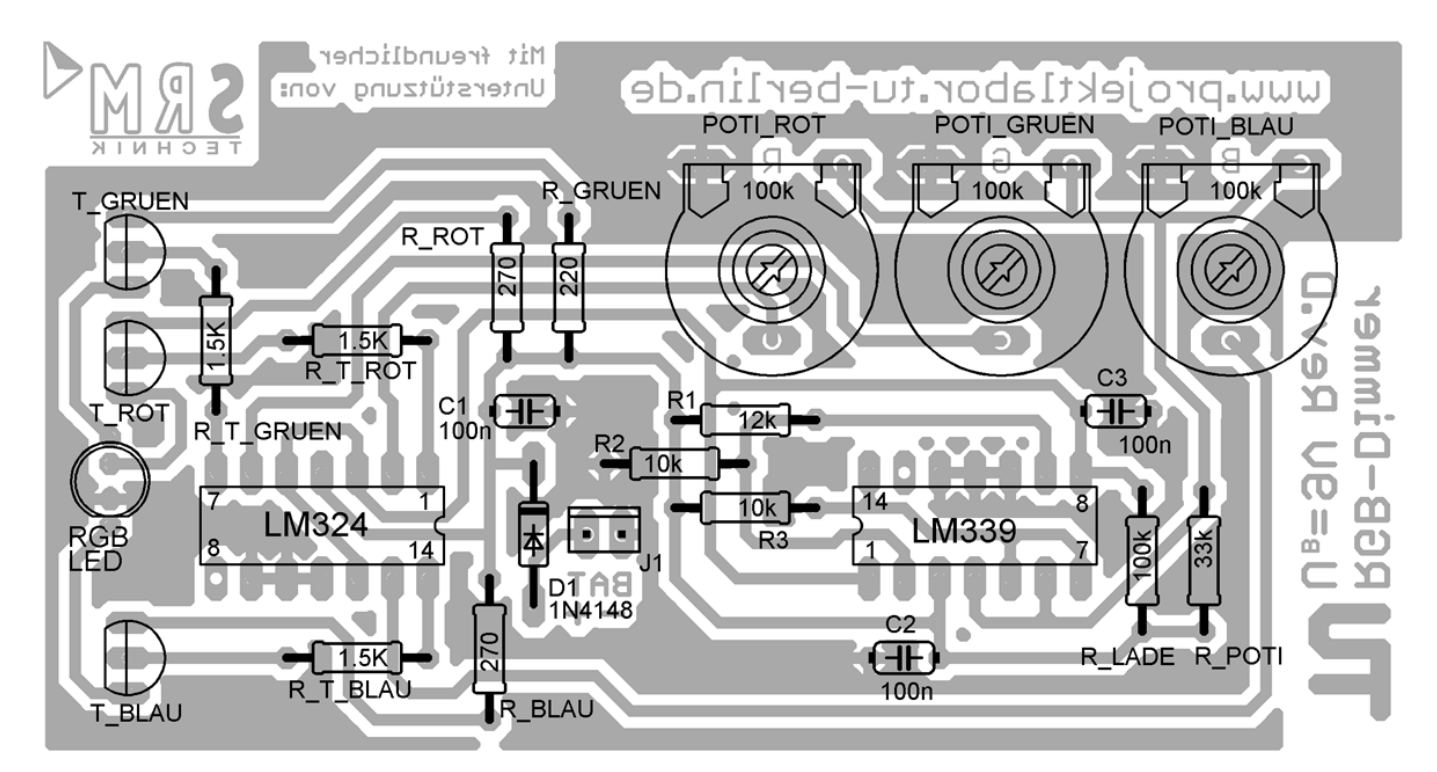

Abbildung 12: Bestückungsplan des RGB-Dimmers